## **RUHR-UNIVERSITÄT BOCHUM**

# **PyWebAnno: Easy and Reproducible WebAnno Project Management**

#### Adam Roussel

[Sp](https://git.noc.rub.de/ajroussel/pywebanno)rachwissenschaftliches Institut, Fakultät für Philologie, Ruhr-Universität Bochum

#### **Introduction**

- PyWebAnno is a command-line tool that is like a **for-loop for WebAnno** (Eckart de Castilho et al. 2016)
- Capable of performing a number of basic operations on a set of users or projects
- Useful when you have a set of projects and/or users that you wish to manage as one
- Makes use of remote API and direct modifications to the database

https://git.noc.rub.de/ajroussel/pywebanno

#### **Features and Functions**

#### Projects:

- Create from scratch or import from a template
- Delete when done

#### Users:

- Create accounts with anonymized usernames or ones you choose
- Enable/disable accounts
- Notify users of login info or system downtime
- Assign users to projects

Documents:

- Add documents to projects
- Add annotations to documents
- Get an overview of which documents are in which projects

Layers:

■ Enable/disable annotation layers

> pywebanno -f dev.ini user create --startid 10 INFO: pywebanno.users: adding new user 'testuser! INFO: pywebanno.users: adding new user 'testuser! INFO: pywebanno.users: adding new user 'testuser! INFO: pywebanno.users: adding new user 'testuser! INFO:pywebanno.users:adding new user 'testuser! Т

"username": "testuser100", "enabled": true, "password": "COnBd96h",

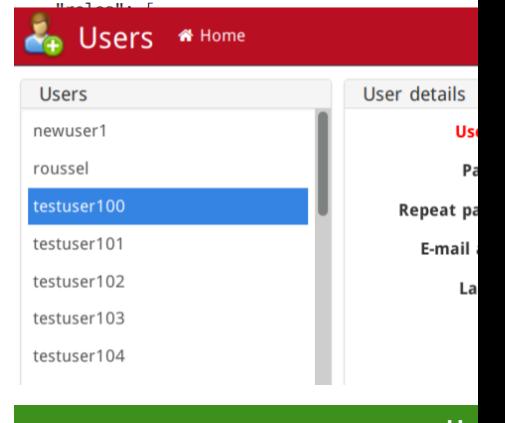

**Us** 

- $\blacksquare$  Practice exercises for linguistic
- $\blacksquare$  Annotation projects with many
- $\blacksquare$  Annotations where different group settings

### **Ref**

Eckart de Castilho, Richard et al. (Dec. 2016). notation of Semantic and Syntactic Stru *guage Technology Resources and Tools for Digital Humanities (LT4DH)*. Osaka, Japan: The COLING 2016 Organizing Committee, p. anthology/W16-4011.

#### Ruhr-Universität Bochum DGfS-CL Postersession 2021 18 February 2021